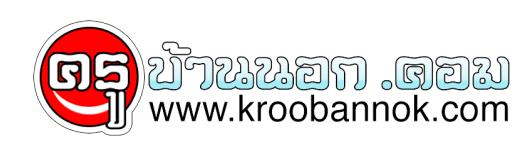

นำเสนอเมื่อ : 10 เม.ย. 2552

## **ปัญหาหนักอกของ IT helpdesk(เรื่องคลายเครียดมาฝากจ้า)**

ปัญหาหนักใจของคนซ่อมคอม ปัญหาหนักใจของคนซ่อมคอม

\*\*\*\*\*\*\*\*\*\*

\*\*\*\*\*\*\*\*\*\*

\*\*\*\*\*\*\*\*\*\*\*

จิม : หวดดีคบผมจิมนะ ้คือผมเอาแผนดิกสเก็ตออกจากเครื่องไม่ได้ครบ คนซ่อม : ลองกดปุ่มหรือยังครับ จิม : กดแล้วครับแต่มันก็ยังติดอยู่ดี คนซ่อม : ถ้างั้นคงมีปัญหาแล้วล่ะครับ เดี๋ยวผมจะไปซ่อมให้ จิม : เอ่ออ เดี๋ยวก่อนนะ คือว่าผมยังไม่ได้ใส่ดิกส์เข้าไปเลยมัน อยู่ตรงโต๊ะทำงานผม โทษทีๆ

> คนซ่อม : คลิกตรง My computer ที่อยู่ตรงจอด้านซ้ายนั่นแหละครับ ลูกค้า : ซ้ายผมหรือซ้ายคุณล่ะ

จิม : เอ่อหวัดดีครับ นี่จิมนะ ผมปริ้นไม่ได้อ่ะ ลองหลายครั้งแล้ว คอมก็บอกว่า "หาปริ้นเตอร์ไม่เจอ"

ขนาดผมเอาปริ้นเตอร์ไปตั้งไว้หน้าจอมันก็ยังบอกว่าหาปริ้นเตอร์ไม่เจออีก

ลูกค้า : ผมมีปัญหาในการพิมพ์สีแดงอ่ะครับ คนซ่อม : เครื่องพิมพ์คุณเป็นแบบพิมพ์สีหรือเปล่าครับ ลูกค้า : อ๋อออเข้าใจล่ะ ขอบคุณครับ

คนซ่อม : พาสเวิร์ดของคุณคือ a ตัวเล็ก และ v ตัวใหญ่ แล้วก็เลข 7

ลูกค้า : เลข 7 นี่ต้องตัวใหญ่ด้วยมั้ย

\*\*\*\*\*\*\*\*\*

\*\*\*\*\*\*\*\*\*\*

\*\*\*\*\*\*\*\*\*\*

ครับ

ลูกค้า : ผมเข้าอินเตอร์เน็ตไม่ได้อ่ะ คนซ่อม : คุณใช้พาสเวิร์ดถูกหรือเปล่าครับ ลูกค้า : ชัวร์ครับผมดูเพื่อนทำมา คนซ่อม : บอกผมหน่อยได้มั้ยว่าพาสเวิร์ดของคุณคืออะไร ลูกค้า : ดาว 5 ดวง (\*\*\*\*\*)

\*\*\*\*\*\*\*\*\*\* คนซ่อม : คุณใช้โปรแกรมแสกนไวรัสอะไรครับ ลูกค้า : เนตสเคปครับ คนซ่อม : เอ่อนั่นไม่ใช่โปรแกรมแสกนไวรัสครับคุณ ลูกค้า : เอ้ออโทษทีๆ ผมใช้อินเตอร์เนต เอ๊กพลอเรอร์นะ

 ลูกค้า : ผมมีปัญหาครับ คือเพื่อนผมลงสกรีนเซฟเวอร์ให้ผมแล้วแต่พอ ผมขยบเมาส<sup>์</sup>มนก็หายไปเลยอะ

 คนซ่อม : มีอะไรให้ช่วยครับ ลูกค้า : ผมเพิ่งจะเขียนอีเมล์เป็นฉบับแรกนะครับ คนซ่อม : โอเคครับแล้วคุณมีปัญหาอะไรหรอ ลูกค่า : คือว่าคียบอรดผมมนกี่มีตัว a นะ แต่ผมจะหาวงกลมที่ลอม รอบตว a ยงไงครบ  $(\textcolor{red}{\textcircled{a}})$ 

\*\*\*\*\*\*\*\*\*\*